# Structure de données et algorithmes Projet 1: Algorithmes de tri

Pierre GEURTS - Jean-Michel BEGON - Romain MORMONT

1 mars 2017

L'objectif du projet est d'implémenter, de comparer et d'analyser les algorithmes de tri suivants:

(a) L'algorithme InsertionSort (fourni).

- (b) L'algorithme QUICKSORT standard (à implémenter).
- $(c)$  L'algorithme QUICKSORT avec un pivot aléatoire (à implémenter).
- (d) L'algorithme HEAPSORT (à implémenter).
- (e) L'algorithme GSORT (voir Section [2,](#page-1-0) à implémenter).

#### <span id="page-0-0"></span>1 Algorithmes vus au cours: analyse expérimentale

Dans cette partie du projet, vous allez étudier les performances de vos implémentations de INSERTIONSORT, QUICKSORT standard (i), QUICKSORT avec un pivot aléatoire (ii) et HEAPSORT. Dans votre rapport, nous vous demandons de répondre aux questions suivantes:

[1.](#page-0-0)a. Soit  $N$  le nombre de données à trier dans un tableau. Calculez empiriquement le temps d'exécution moyen de ces quatre algorithmes pour différentes valeurs de  $N$  (10, 100, 1.000,  $10.000, 100.000$  et  $1.000.000$  lorsque les tableaux sont générés de manière complètement aléatoires. Reportez ces résultats dans une table au format donné ci-dessous.

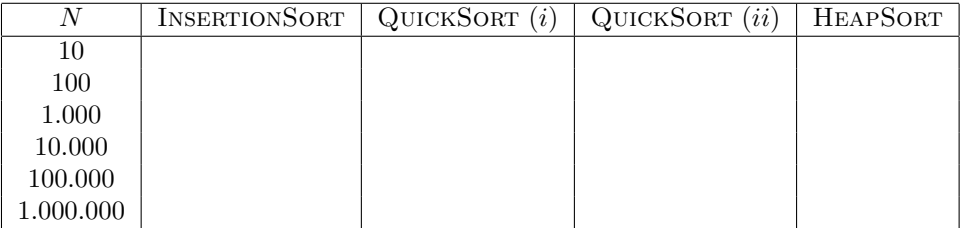

- [1.](#page-0-0)b. Commentez ces résultats en comparant les algorithmes :
	- les uns par rapport aux autres
	- $\bullet$  par rapport à leur complexité théorique

Remarques:

- Les fonctions pour générer les tableaux vous sont fournies dans le fichier Array.c.
- Les temps reportés doivent être des temps moyens établis sur base de 10 expériences.

## <span id="page-1-0"></span>2 Un nouvel algorithme de tri: *GSort*

Fort de vos nouvelles connaissances en algorithmique, vous avez décroché un poste chez Sort  $\mathcal{C}$  $Co.$ , entreprise spécialisée dans la création d'algorithmes de tri. Un jour, un de vos collègues arrive en trombe annonçant qu'il a inventé un nouvel algorithme de tri, qu'il a appelé GSort, et dont voici le pseudo-code<sup>[1](#page-1-1)</sup>:

> $GSSORT(A, p, r)$ 1 if  $p \geq r$ 2 return 3 GSORT $(A, p, r-1)$ 4 if  $A[r-1] > A[r]$ 5  $s = A[r - 1]$ 6  $A[r - 1] = A[r]$ 7  $A[r] = s$ 8 GSORT $(A, p, r-1)$

En tant que nouveau, vous êtes désigné pour faire une analyse fouillée de cet algorithme, afin de décider de son intérêt commercial ou non pour votre société:

- [2.](#page-1-0)a. Expliquez intuitivement pourquoi l'algorithme est correct.
- [2.](#page-1-0)b. Est-ce que cet algorithme de tri est stable ? Est-il en place ? Justifiez vos réponses.
- [2.](#page-1-0)c. Etudiez et justifiez la complexité en temps au meilleur cas de GSort et expliquez à quoi correspond ce meilleur cas.
- **[2.](#page-1-0)d.** Votre patron, qui a de l'expérience, prétend que cet algorithme est dans le pire cas  $\Theta(2^N)$ . Expliquez à quoi correspond le pire cas et vérifiez empiriquement l'intuition de votre patron. Expliquez l'expérience que vous avez réalisée et en quoi elle confirme ou infirme une complexité  $\Theta(2^N)$  dans le pire cas.
- [2.](#page-1-0)e. Si votre patron avait raison, justifiez son intuition. S'il avait tort, étudiez et justifiez la complexité réelle dans le pire cas.
- [2.](#page-1-0)f. Concluez quant à l'intérêt pratique de ce nouvel algorithme de tri.

Les réponses à ces questions doivent être présentes dans votre rapport.

## Deadline et soumission

Le projet est à réaliser individuellement pour le vendredi 24 mars 2017 à 23h59 au plus tard. Le projet est à remettre via la plateforme de soumission de Montefiore : [http://submit.montefiore.ulg.ac.be/.](http://submit.montefiore.ulg.ac.be/) Il doit être rendu sous la forme d'une archive  $\tan gz$  contenant:

- (a) Votre rapport (5 pages maximum) au format PDF. Soyez bref mais précis et respectez bien la numération des (sous-)questions.
- (b) Un fichier QuickSort.c contenant l'implémentation de QUICKSORT standard.
- (c) Un fichier RandomizedQuickSort.c contenant l'impl´ementation de QuickSort avec pivot aléatoire.
- (d) Un fichier HeapSort.c contenant l'implémentation de l'algorithme du même nom.

<span id="page-1-1"></span><sup>&</sup>lt;sup>1</sup>Les paramètres p et r sont respectivement les indices de début et de fin (inclus) du sous-tableau à trier. Pour trier l'entiereté d'un tableau  $A$ , l'appel serait  $\operatorname{GSORT}(A, 1, \operatorname{Alength}).$ 

(e) Un fichier GSort.c contenant l'implémentation de l'algorithme du même nom.

Respectez bien les extensions de fichiers ainsi que les noms des fichier \*.c (en ce compris la casse). Les fichiers suivants vous sont fournis:

- Array.h et Array.c: une petite bibliothèque pour générer différents types des tableaux.
- $\bullet$  Sort.h: le header contenant le prototype des fonctions à implémenter.
- InsertionSort.c: implémentation de l'algorithme de INSERTIONSORT donnée à titre d'exemple pour vos propres implémentations.
- main.c: un petit fichier de test.

Vos fichiers seront évalués sur les machines ms8xx avec la commande<sup>[2](#page-2-0)</sup>:

```
gcc main.c Array.c InsertionSort.c --std=c99 --pedantic -Wall -Wextra -Wmissing-prototypes
-lm -o test
```
Ceci implique que:

- Le projet doit être réalisé dans le standard C99.
- $\bullet$  La présence de *warnings* impactera négativement la cote finale.
- Un projet qui ne compile pas avec cette commande sur ces machines recevra une cote nulle (pour la partie code du projet).

Un projet non rendu à temps recevra une cote globale nulle. En cas de plagiat avéré, l'étudiant se verra affecter une cote nulle à l'ensemble des projets.

Les critères de correction seront précisés sur la page web des projets.

#### Bon travail !

<span id="page-2-0"></span> ${}^{2}$ En replaçant évidemment InsertionSort.c par l'implémentation de l'algorithme que nous voulons tester.